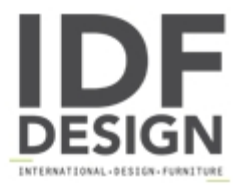

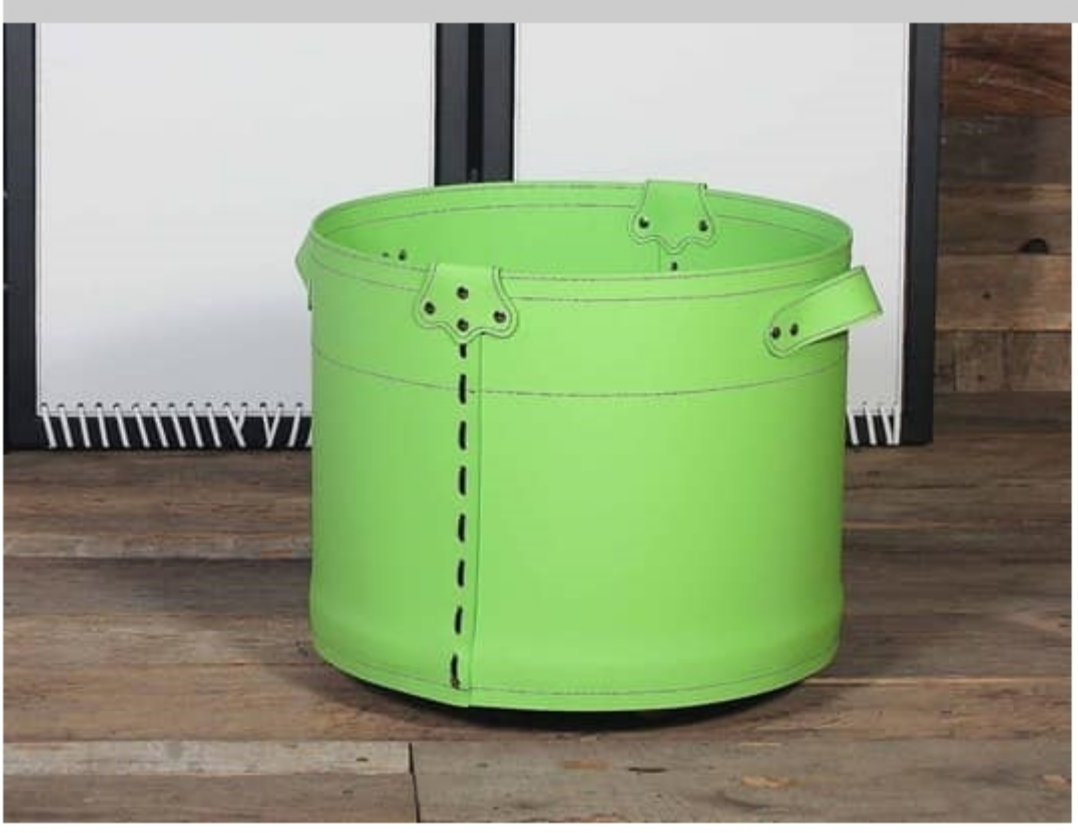

## $B-21$

Container leather with wood base and wheel loaders. Contrasting stitching by request.

Dimensions: H40 ø47 cm

Produced by

**Julia Srl** via Altivole 1/M 31031 Caerano di San Marco (Treviso) Italy

Phone: +39 0423 915309 Fax: +39 0423 851050 E-mail: commerciale@juliasrl.it Website: http://www.juliasrl.it

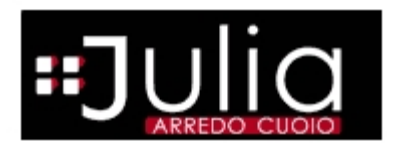